**Número 19**

**Mayo de 2009 Año 3**

# **EDITORIAL**

# **TIPS PARA CREAR CONTRASEÑAS MAS SEGURAS**

Actualmente los hackers estan accediendo fácilmente a los datos de las cuentas de los usuarios, debido a que las claves o contraseñas que estos definen son muy fáciles de detectar. También existen aplicaciones<br>sofisticadas utilizadas para hacer utilizadas para hacer combinaciones basadas en diccionarios precargados.

Según Manuel Francisco Bustos, director general de la compañía de seguridad Etek, la mejor clave es aquella que la persona pueda recordar y que tenga una combinación en la misma palabra de letras en mayúsculas y minúsculas, números y símbolos, entre más complicada sea la clave menor será el riesgo de que sea encontrada. Algunos ejemplos para crear la clave pueden ser:

**Frases de cuentos para niños** Frase: 'Mambrú se fue a la Guerra' Contraseña: msfalAguer **Trabalenguas** 3 tristes tigres fueron a comer trigo en 3 tristes trastos<br>Contraseña: 3ttFacen3tt **Comidas** Contraseña: 3ttFacen3tt **Comidas aborrecidas durante su infancia** Cebolla, ajos y pimienta Contraseña: Ceb&ajo&Pim. **Dichos y refranes** Dicho: Averígüelo, Vargas<br>Contraseña: ave%Var. **Técnica:** ave%Var. **Técnica: Transliteración** Palabra: Fotográfica Contraseña: pHot-o-Grafik

# **Cuáles son las malas contraseñas**

**Palabras que aparezcan** en un diccionario, **Palabras en idiomas** extranjeros: september, obrigado, **Transformaciones simples** de palabras: bogota2002, monita6, amor!, **Nombres propios,** nombres de ciudades e iniciales: luzdary, calicali, alexgomez. **Palabras solo en mayúsculas** o solo en minúsculas. **Contraseñas que incluyan** números telefónicos, números de identificación del usuario, nombre de los hijos, de su mascota o de su madre, nombre de su cantante o grupo musical favorito, nombre o sobrenombre de su pareja, fecha de nacimiento y nombres de productos.

**Ivan Luzardo, Articulo revista Enter, Abril 20 de 2009.**

> **Comité Editorial: Carlos Alberto Vanegas, Sonia Pinzón**

**BoletinNor<sup>®</sup> Byt** 

**Universidad Distrital Francisco José de Caldas - Facultad Tecnológica**

Proyecto Curricular Tecnología en Sistematización de Datos e Ingeniería en Telemática.

#### **BIBLIOTECA…**

La universidad Distrital se ha suscrito a un sistema de Bibliotecas electrónicas, con el fin de prestar el servicio de consulta y recuperación de contenidos en formato electrónico. En estos sitios se podrán encontrar documentos para apoyar los procesos investigativos y de aprendizaje en las distintas áreas del conocimiento.

Para usar estos recursos fuera del campus de la Universidad se debe solicitar una contraseña de acceso en la biblioteca de cada Facultad

A continuación se presenta el listado de grupos a los cuales se podrá acceder desde el link:

#### **[http://www.udistrital.edu.co/comunidad/dependencias/bibli](http://www.udistrital.edu.co/comunidad/dependencias/biblioteca/bases.php) [oteca/bases.php](http://www.udistrital.edu.co/comunidad/dependencias/biblioteca/bases.php)**

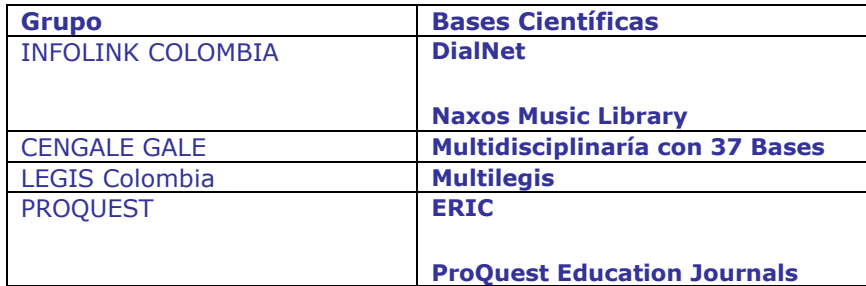

#### **OTRAS BASES**

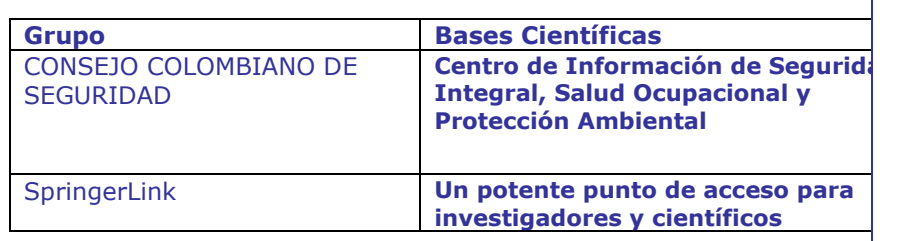

# **LABORATORIOS…..**

# **PORTAL WEB DE LABORATORIOS**

Los funcionarios de los laboratorios de informática de la Facultad Tecnológica próximamente pondrán en funcionamiento el portal Web de esa dependencia, donde se podrán consultar las diferentes actividades que se realizan en estos laboratorios.

El sitio Web tiene como objetivo brindar un servicio de información a la comunidad universitaria acerca de la disponibilidad de las salas y asignación de espacios, entre otros. Igualmente se contará con un espacio de noticias y eventos en la cual podrán encontrar talleres, cursos, asesorías e información general referente a los Laboratorios de Informática. Así, se contribuye al reconocimiento local y regional de estos laboratorios por medio del conocimiento que tengan las demás dependencias, instituciones y universidades acerca de nuestros servicios.

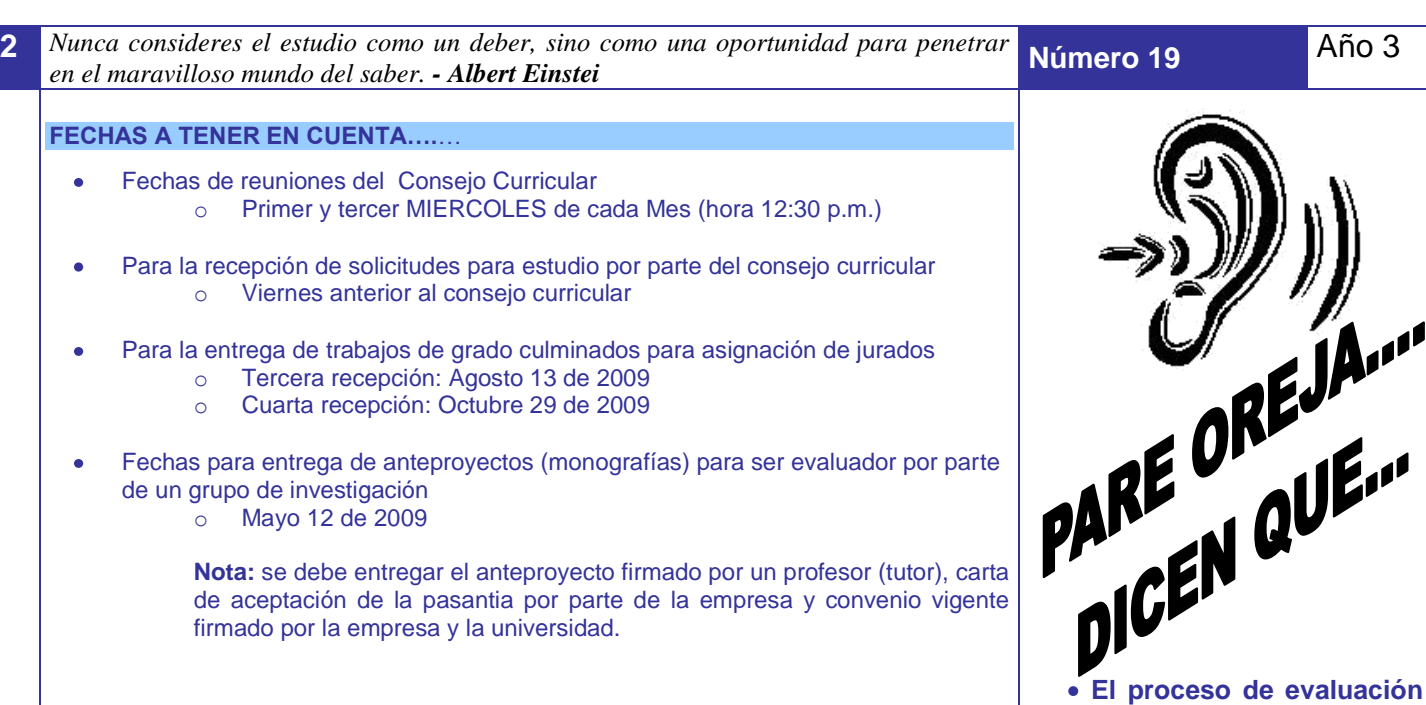

#### **PÍLDORAS TECNOLÓGICAS…**

# **BORRAR SU HISTORIAL DEL CUADRO DE BÚSQUEDA DE GOOGLE**

El historial de búsqueda que aparece en el cuadro de búsqueda de la página principal de Google se guarda en el navegador del computador, no en Google. A continuación se presentan los pasos para eliminar este historial de búsqueda en Internet Explorer.

- 1.Activar menú *Herramientas*.
- 2. Seleccionar *Opciones de Internet* y la pestaña *Contenido*.
- 3. En el área *Información personal*, seleccione *Autocompletar*.
- 4. Haga clic en *Borrar formularios*. (También se puede desactivar la casilla *Formularios* en la misma ventana para evitar que esta información se guarde en el futuro). 5. Clic en *Aceptar*.

También se puede eliminar entradas individuales de su historial de búsqueda mediante la tecla con la flecha hacia abajo para resaltar una búsqueda anterior y pulsando una vez la tecla Suprimir.

**Boletín Noti-bytes** Boletín Noti-bytes

# **CONOZCAMOS NUESTROS PRINCIPIOS...**

# **Tecnología en Sistematización de Datos**

# **Ingeniería en Telemática**

**docente se inicio el 13 de abril y termina el 16 de** 

**Las clases del presente semestre terminan el 29**

**El plazo máximo para tener digitado el 70% de la nota es el día 6 de** 

**El próximo 8 de Mayo se graduaran 50 nuevos tecnólogos en Sistematización de Datos, 6 Ingenieros en Redes de Computadores y 10 Ingenieros en Telemática. La coordinación los felicita y les desea éxitos en el ejercicio de su** 

**Mayo.**

**de Mayo.**

**Junio.**

**profesión.**

**CARRERA**

**SI QUIERES FORMAR PARTE DE LA ELABORACIÓN DE ESTE BOLETÍN PREGUNTA EN LA COORDINACIÓN DE LA** 

ecsistematizaciondatos@udistrital.edu.co

#### **Visión**

El Proyecto Curricular de Tecnología en Sistematización de Datos deberá consolidarse como un programa académico de reconocimiento local, nacional e internacional, caracterizado por el aporte permanente al desarrollo tecnológico e investigativo, soportados en el uso de las herramientas tecnológicas suficientes para mantenernos ubicados en la frontera del conocimiento de los sistemas modernos de procesamiento y transmisión de información

#### **Misión**

Formación de Tecnólogos íntegros, críticos e idóneos, altamente calificados en el área de los sistemas informáticos, capaces de identificarlos y mejorarlos empleando la ciencia y la tecnología para optimizar su funcionamiento.

# **Visión**:

El Proyecto Curricular de Ingeniería en Telemática deberá consolidarse como un programa académico de reconocimiento local, nacional e internacional, caracterizado por el aporte permanente al desarrollo tecnológico e investigativo, soportado en la capacidad de convertir sistemas convencionales de comunicaciones en otros que puedan calificarse de avanzados, tanto por sus características teleinformáticas actuales como por sus proyecciones de mejoramiento y crecimiento.

**Misión:**

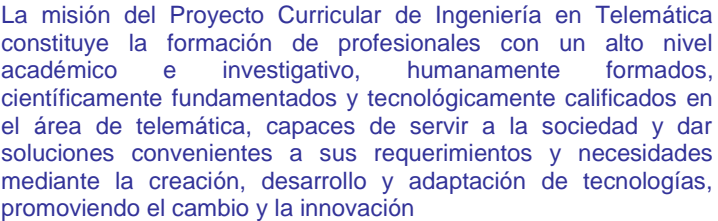